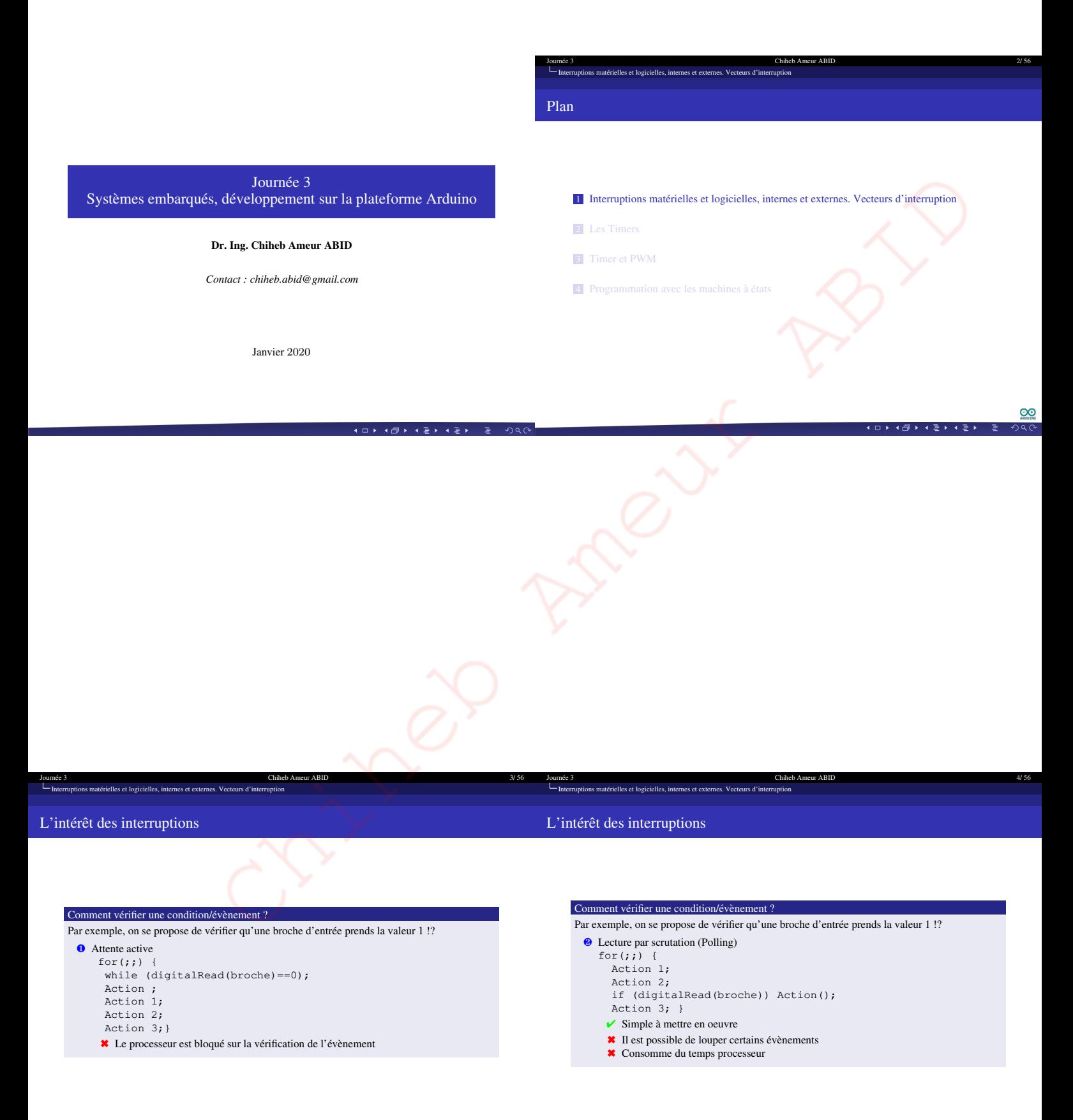

<u>ග</u>

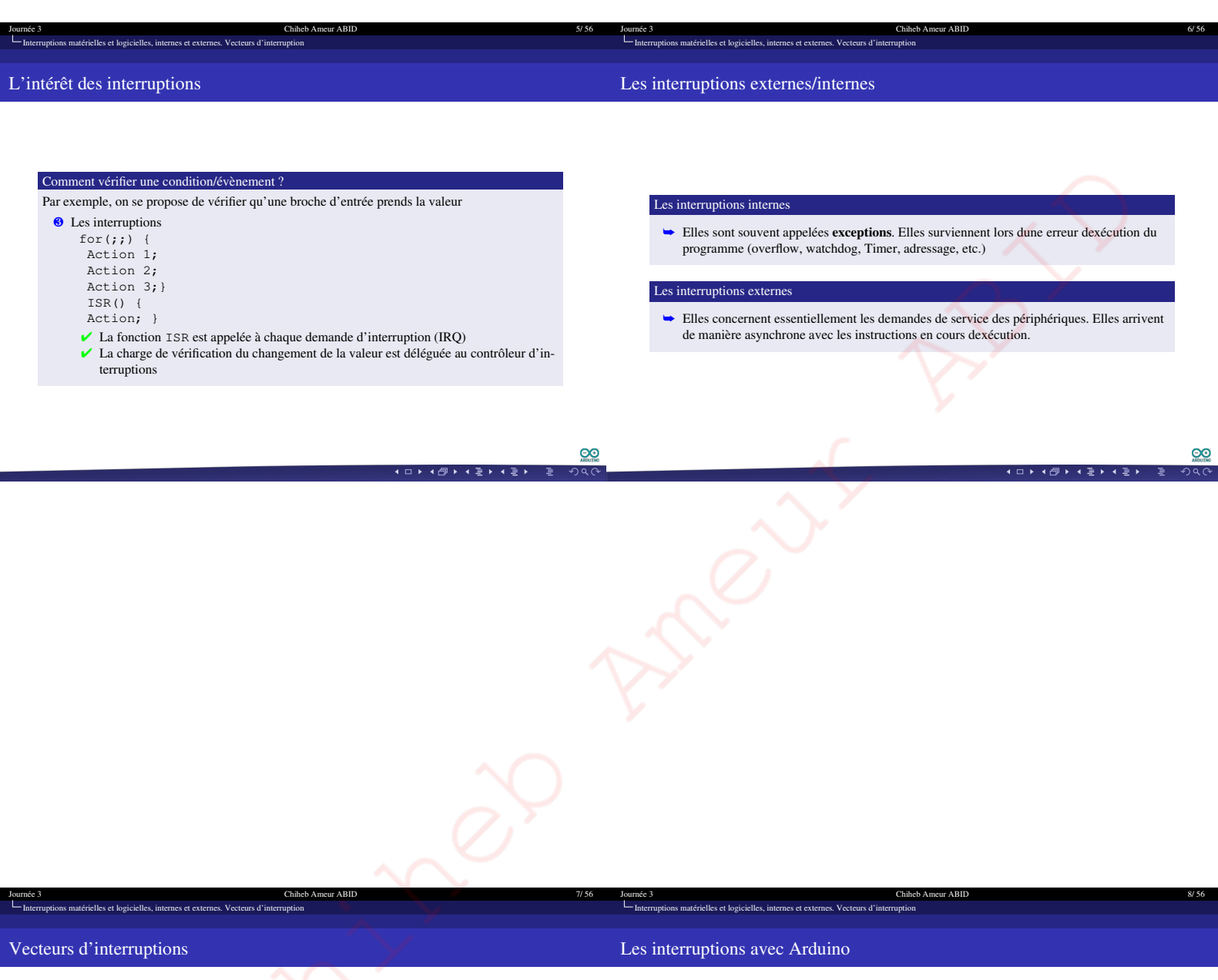

Vecteurs d'interruptions

- å Plusieurs sources d'interruptions ?: quelle ISR exécuter ? Où peut-on trouver l'adresse de l'ISR adéquate ?
- $\rightarrow$  Deux interruptions se produisent en même temps : laquelle exécutée ? Z Les vecteurs d'interruptions
- å Pour une source d'interruption, un vecteur d'interruption précise l'adresse de son ISR
- å Les vecteurs d'interruptions sont rangés dans une table
- å L'ordre d'apparence dans des vecteurs d'interruptions dans la table précise les priorités

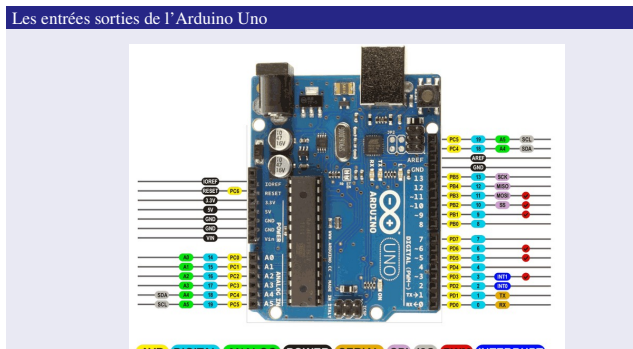

(AVR) DIGITAL (ANALOG (POWER SERIAL) SPI (12C (PWM) (NTERRUPT)

<u>ଭ</u>

イロトイ団トイミトイミト (店)  $0a$ 

 $\circledcirc$ 

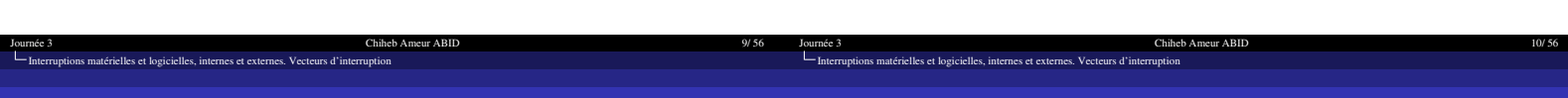

# Les interruptions avec Arduino

# Les interruptions avec Arduino

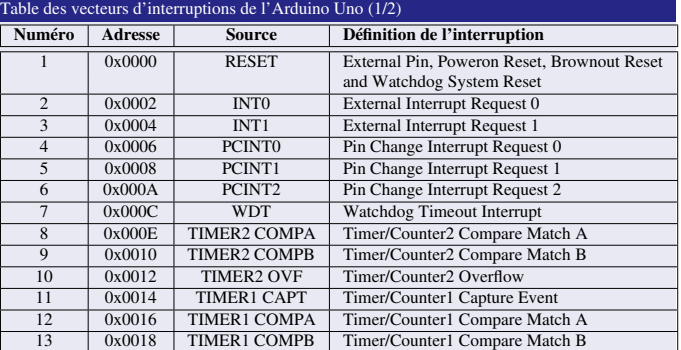

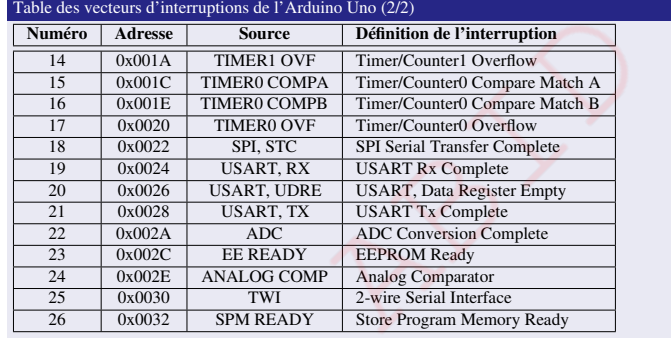

 $\bigodot$  $\frac{1}{2}$  $\overline{AB}$   $\rightarrow$   $\overline{AB}$   $\rightarrow$   $\overline{AB}$ 

#### $\bigcirc$  $290$  $\leftarrow \equiv$

Journée 3 Chiheb Ameur ABID 11/ 56 Interruptions matérielles et logicielles, internes et externes. Vecteurs d'interruption Les interruptions avec Arduino Journée 3 Chiheb Ameur ABID 12/ 56 Interruptions matérielles et logicielles, internes et externes. Vecteurs d'interruption Les interruptions avec Arduino

#### Les interruptions externe

- å Elle permettent de déclencher une séquence de code lors dun signal électrique sur lune des broches dentrée du micro-contrôleur
- å Arduino Uno peut gérer jusqu'à 5 interruptions externes
	- Z INT0 sur la broche PD2 et INT1 sur la broche PD3
	- Z Les interruptions PCINT0, PCINT1 et PCINT2 s'appliquent respectivement aux ports B, C et D
	- $\triangle$  Les broches PD2 et PD3 peuvent être gérées individuellement par INT0 et INT1, ou par PCIE2 au niveau du port D

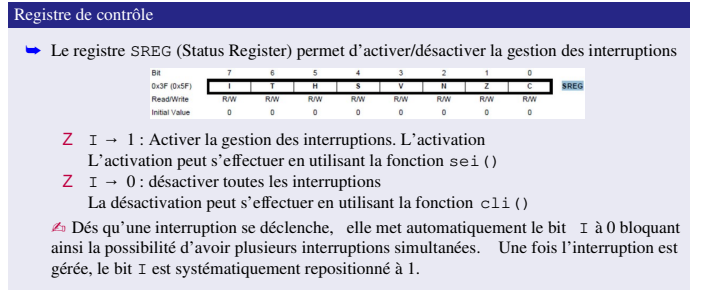

4 口 2 4 倒 2 4 毫 2 4 毫 2

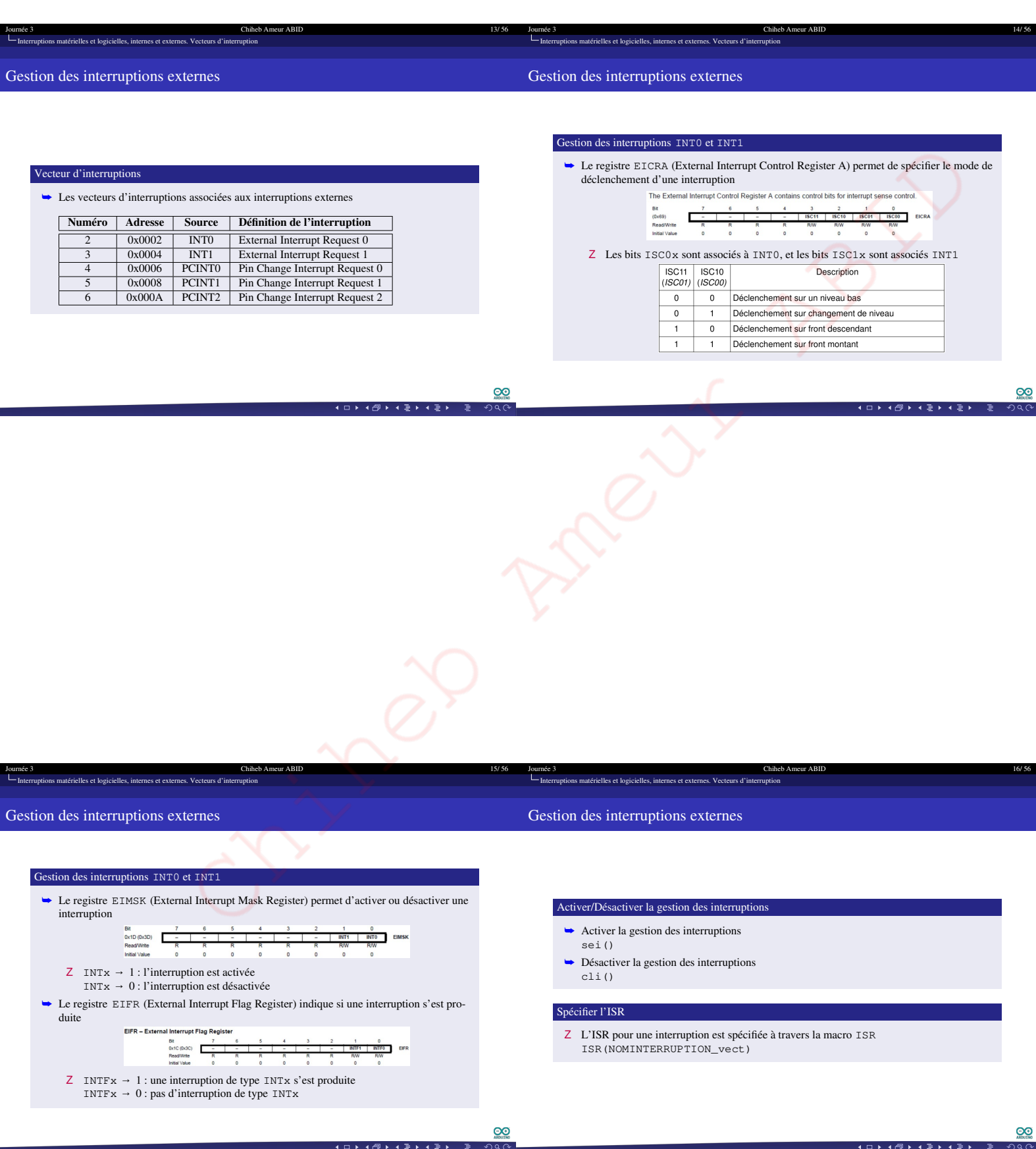

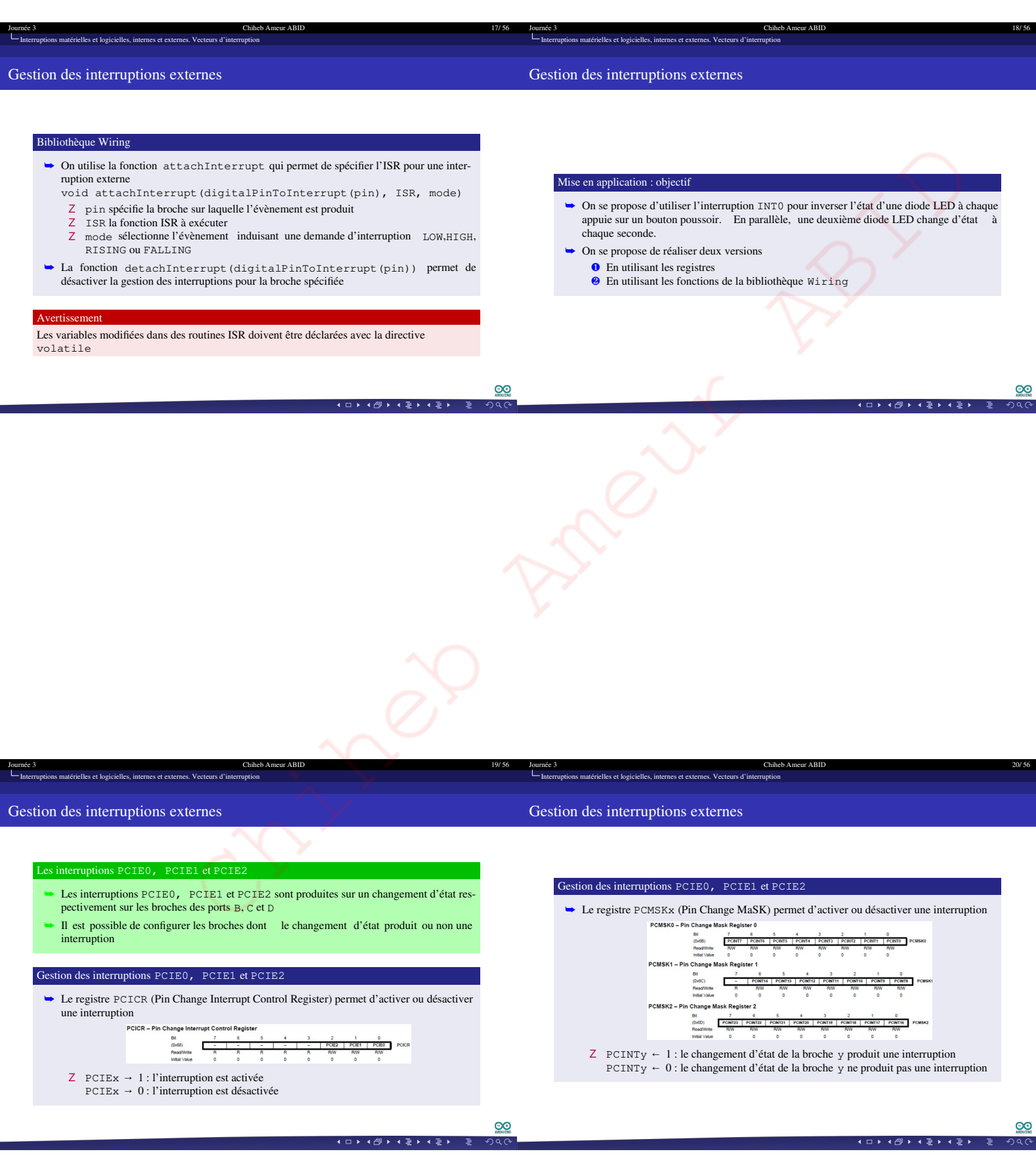

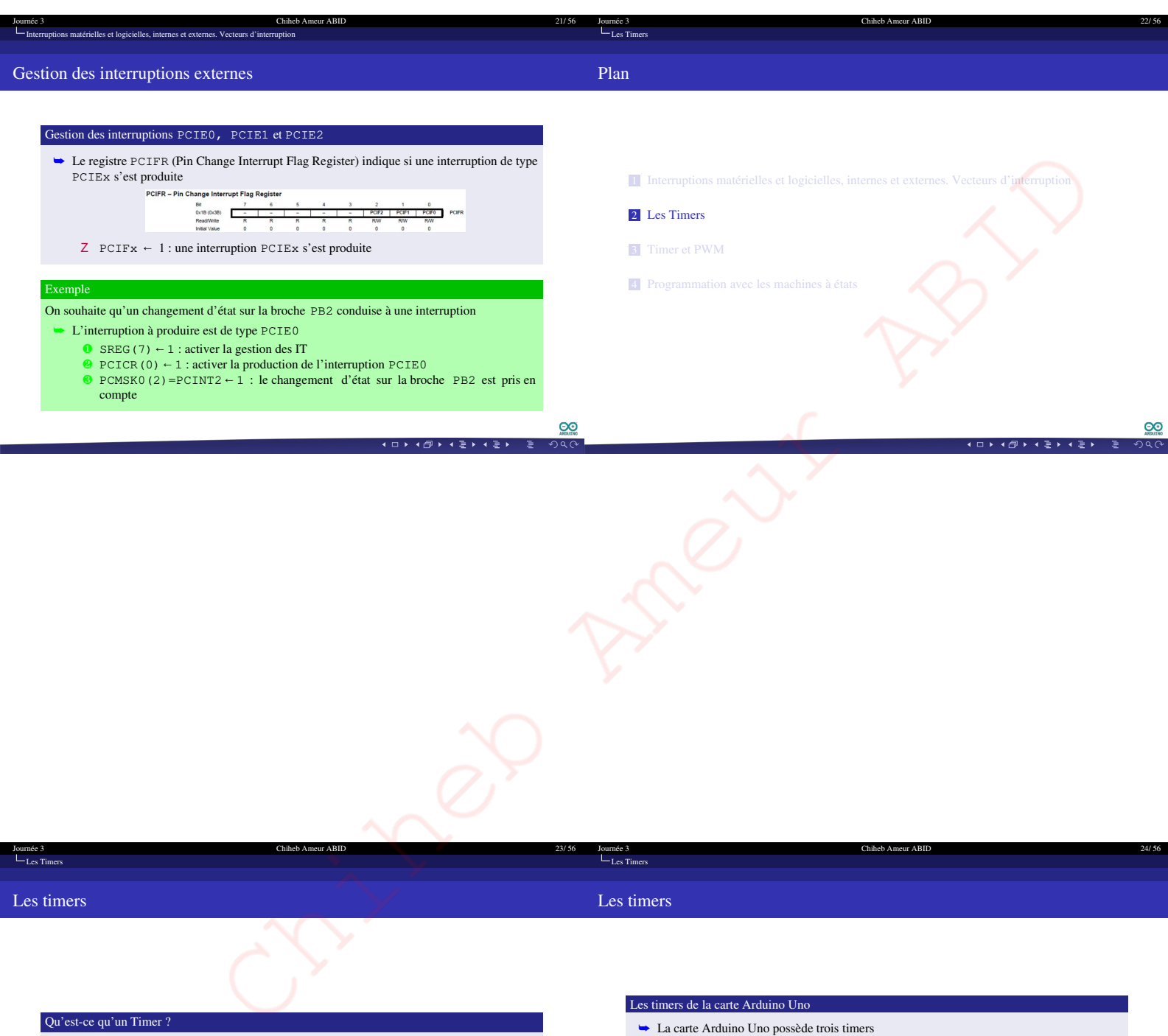

- å Un timer est un circuit matériel qui modélise un compteur dont le modulo et la période sont reconfigurables
- å Un timer est généralement utilisé pour les fonctions suivantes
	- Z Fonction Temporisateur
	- Z Fonction Compteur d'évènements Z Génération de signaux périodiques (tel que PWM)
- **O** Timer 0 : timer 8 bits
	- Utilisé par les fonctions delay(), millis() et micros()
	- <sup>2</sup> Timer 1 : Timer 16 bits
	- Utilisé par la librairie Servo
	- ¸ Timer 2 : timer 8 bits Utilisé par la bibliothèque tone
- å Les trois Timers fonctionnent en utilisant le signal horloge de la carte, à savoir avec une fréquence de **16 Mhz**

<u>ග</u>  $\frac{1}{2}$ 

イロトイ団トイミトイミト

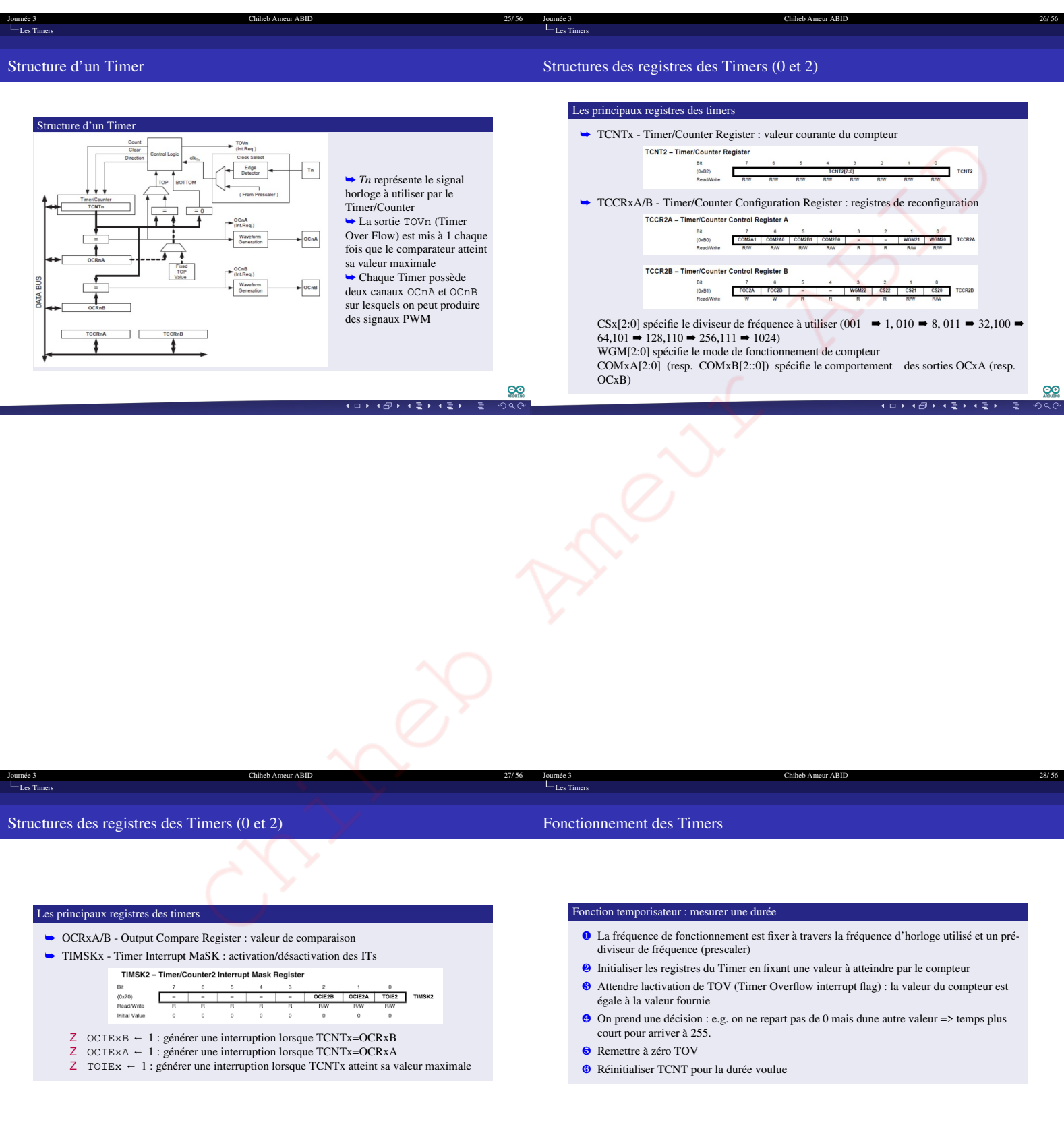

 $\underline{\odot}$ イロトイ団トイミトイミト つ<br>ターマー

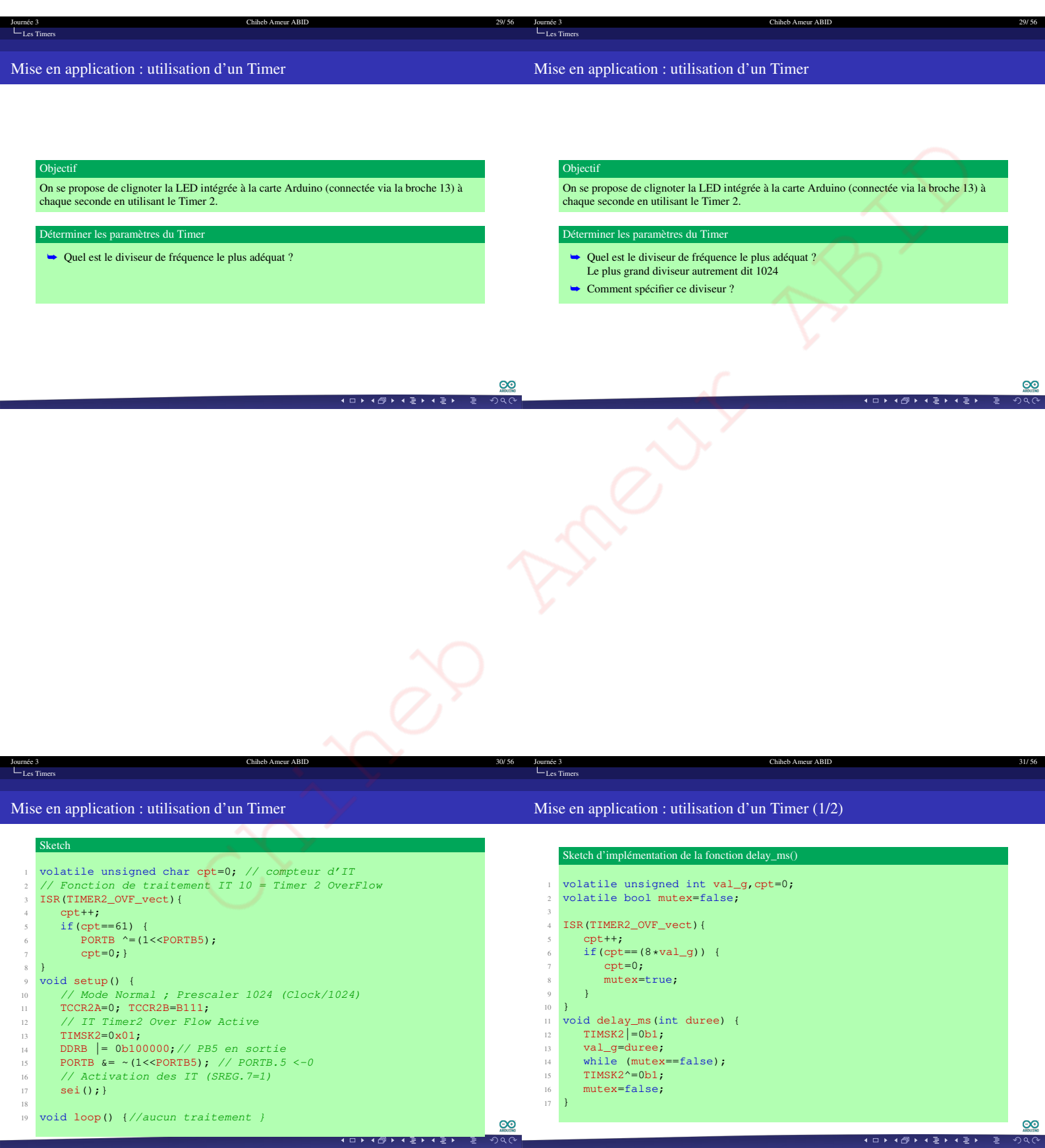

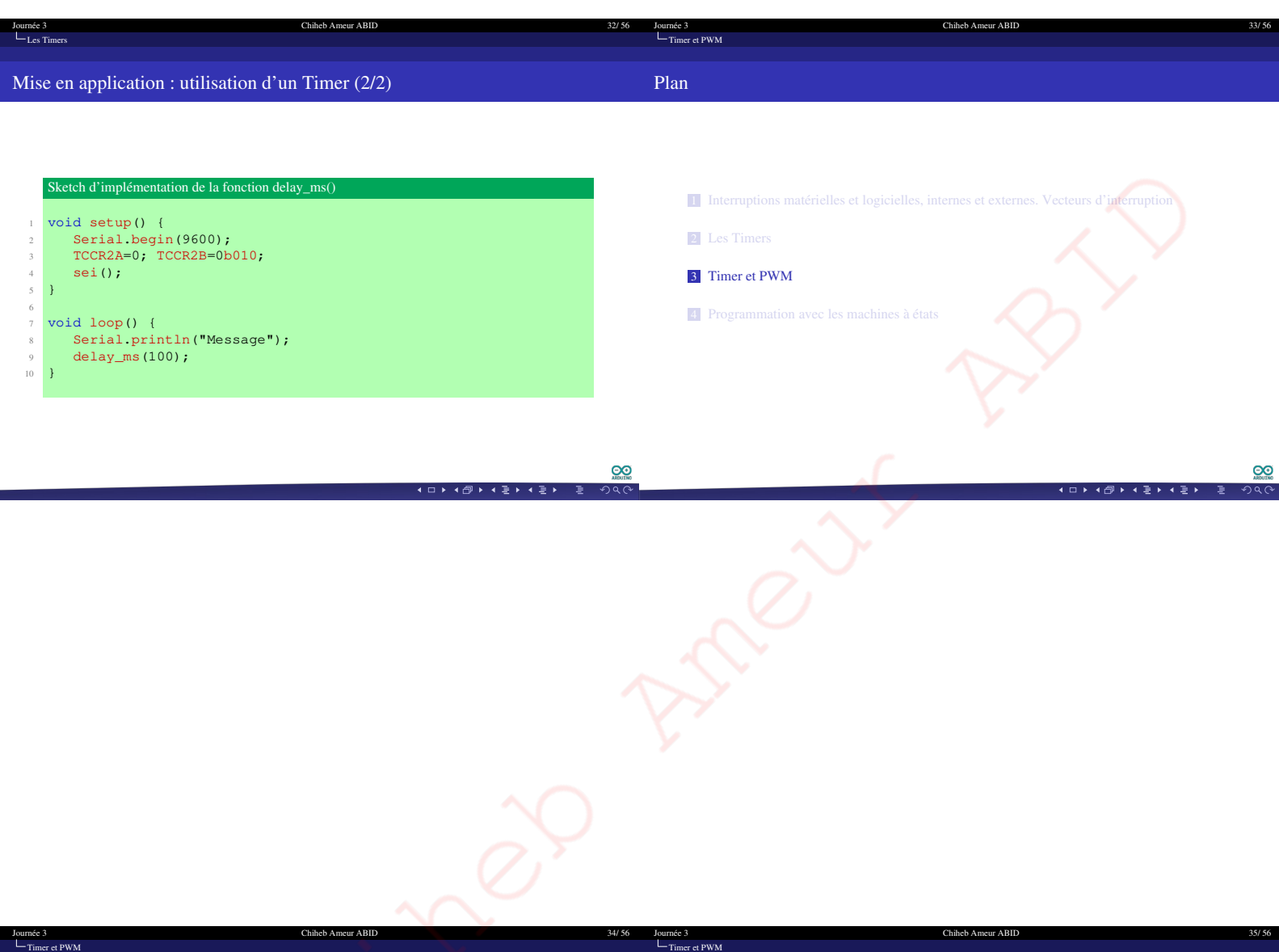

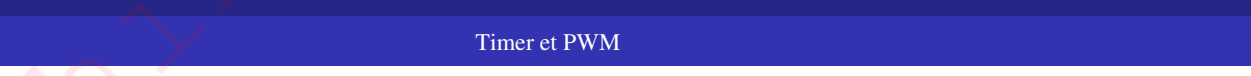

Timer et PWM

å Les Timers sont utilisés pour générer les signaux PWM en utilisant la fonction analogWrite()

- Z Timer  $0 \rightarrow$  broches 5 (PD5 OC0B) et 6 (PD6 OC0A)
- Z Timer 1 *→* broches 9 (PB1 OC1A) et 10 (PB2 OC1B) Z Timer 2 *→* broches 3 (PD3 OC2B) et 11 (PB3 OC2A)
- 
- $\triangle$  Ces broches PWM sont connectées aux sorties des Timers OCxA et OCxB
- å L'utilisation directe des Timers pour générer un signal PWM
	- Z Meilleur contrôle de la résolution du rapport cyclique en utilisant le Timer 1 Z Changer la fréquence de génération du signal PWM

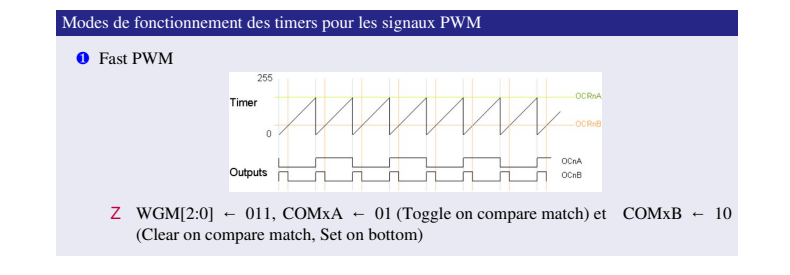

<u>ଡ଼</u>  $290$ 

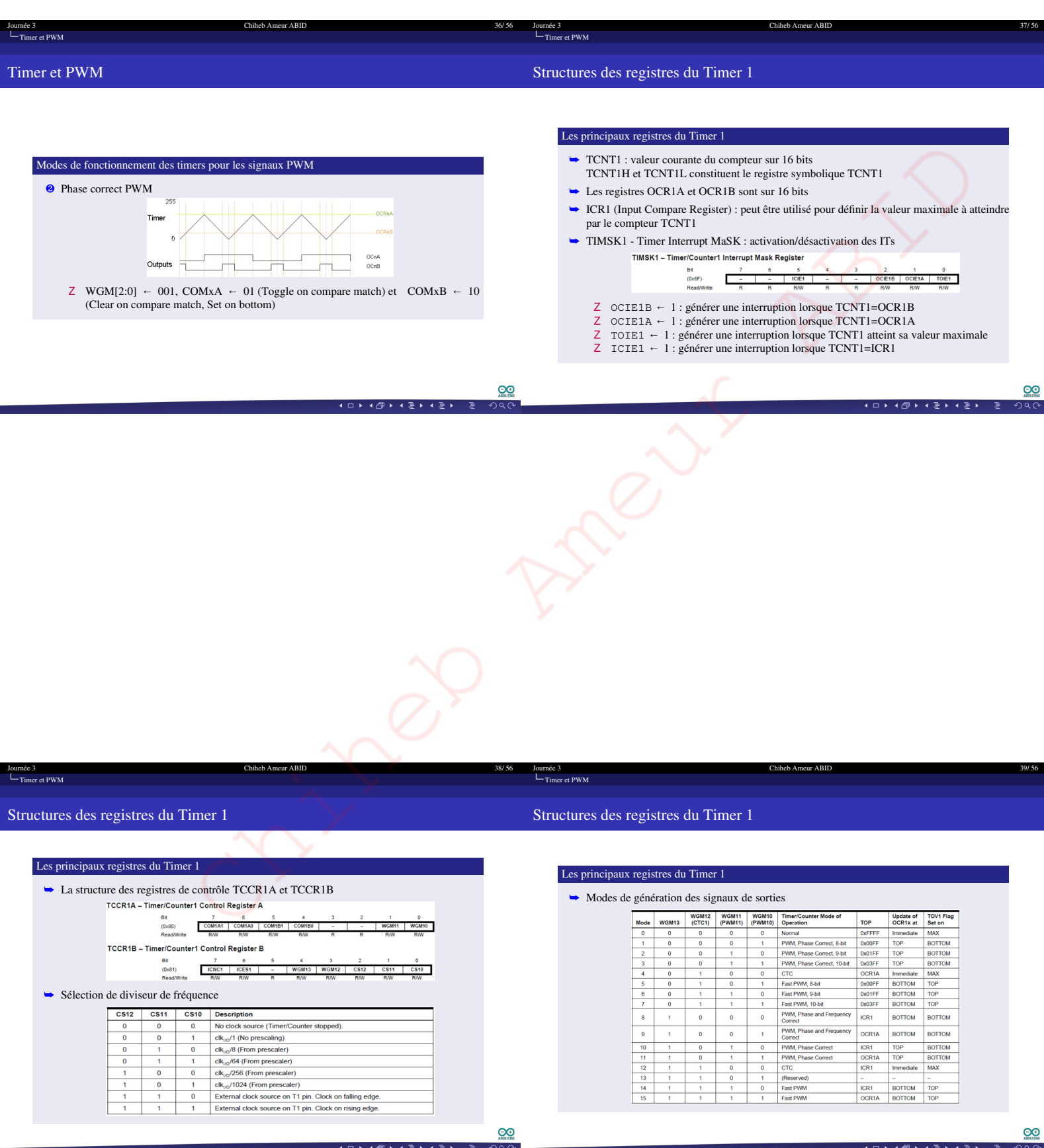

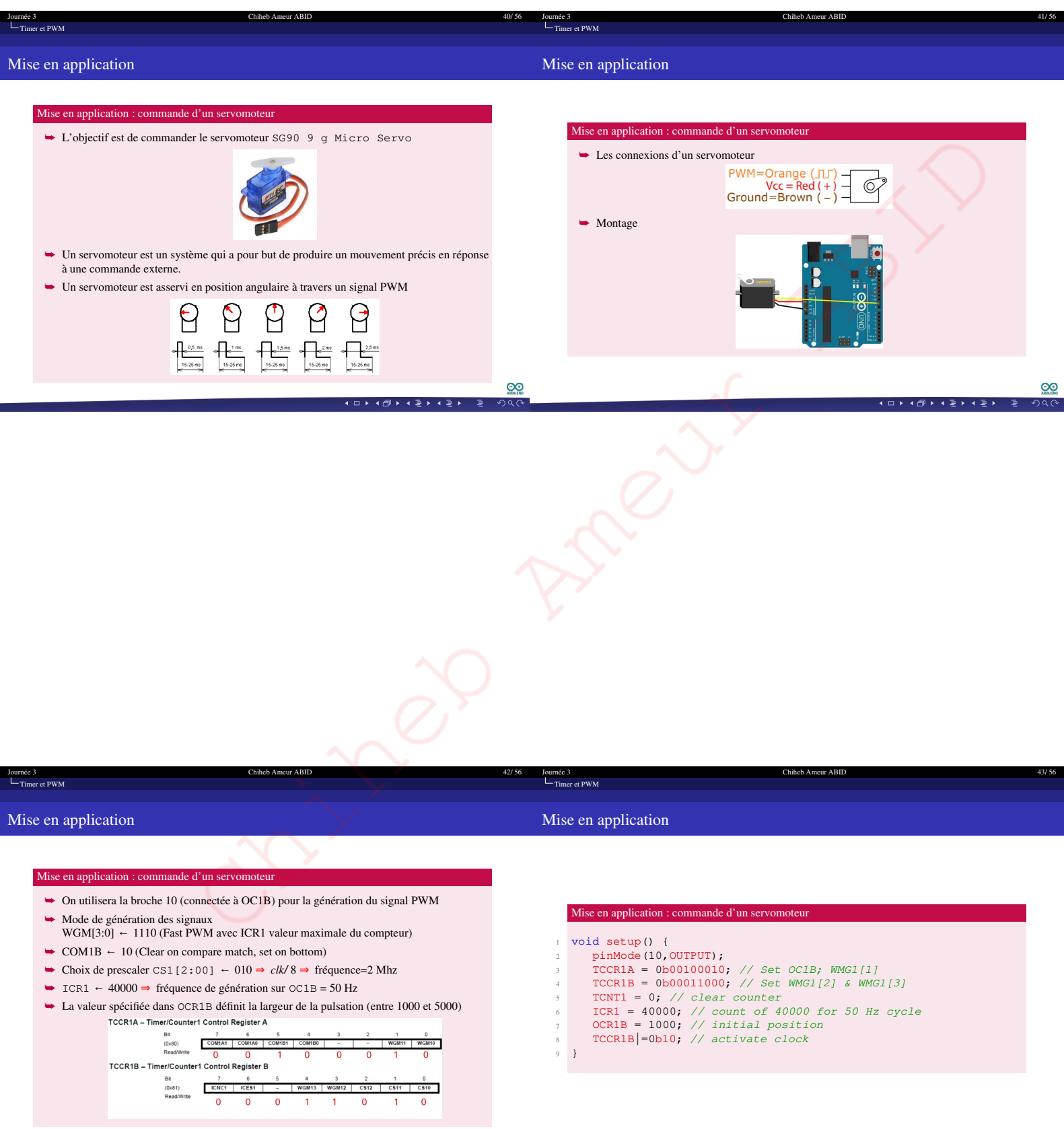

 $(1\boxplus 1)(\oplus 1)(\exists 1)(\exists 1)$ 

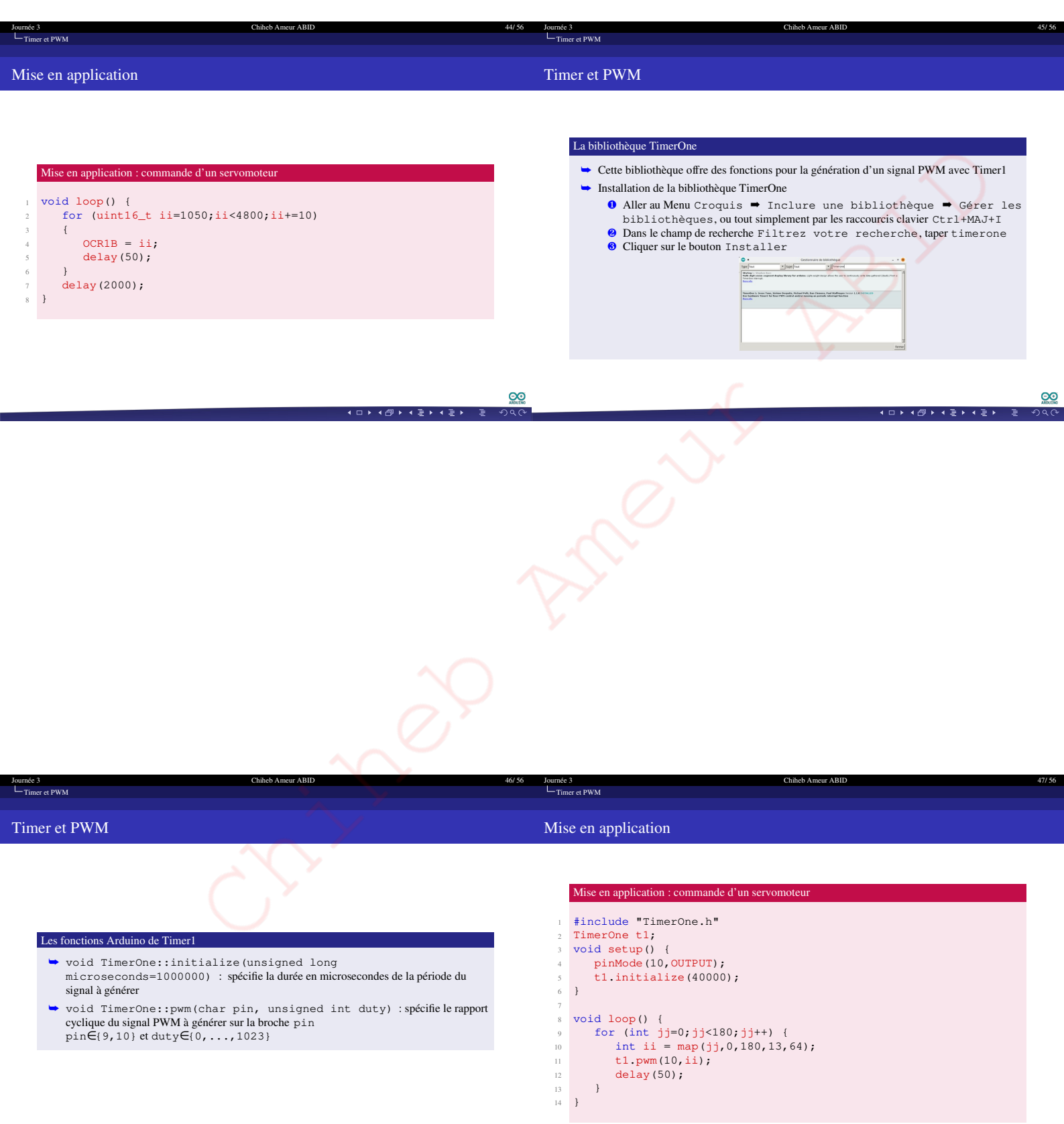

 $(1\boxplus 1)(4\boxplus 1)(4\boxplus 1)(4\boxplus 1)(\boxplus 2)$ 

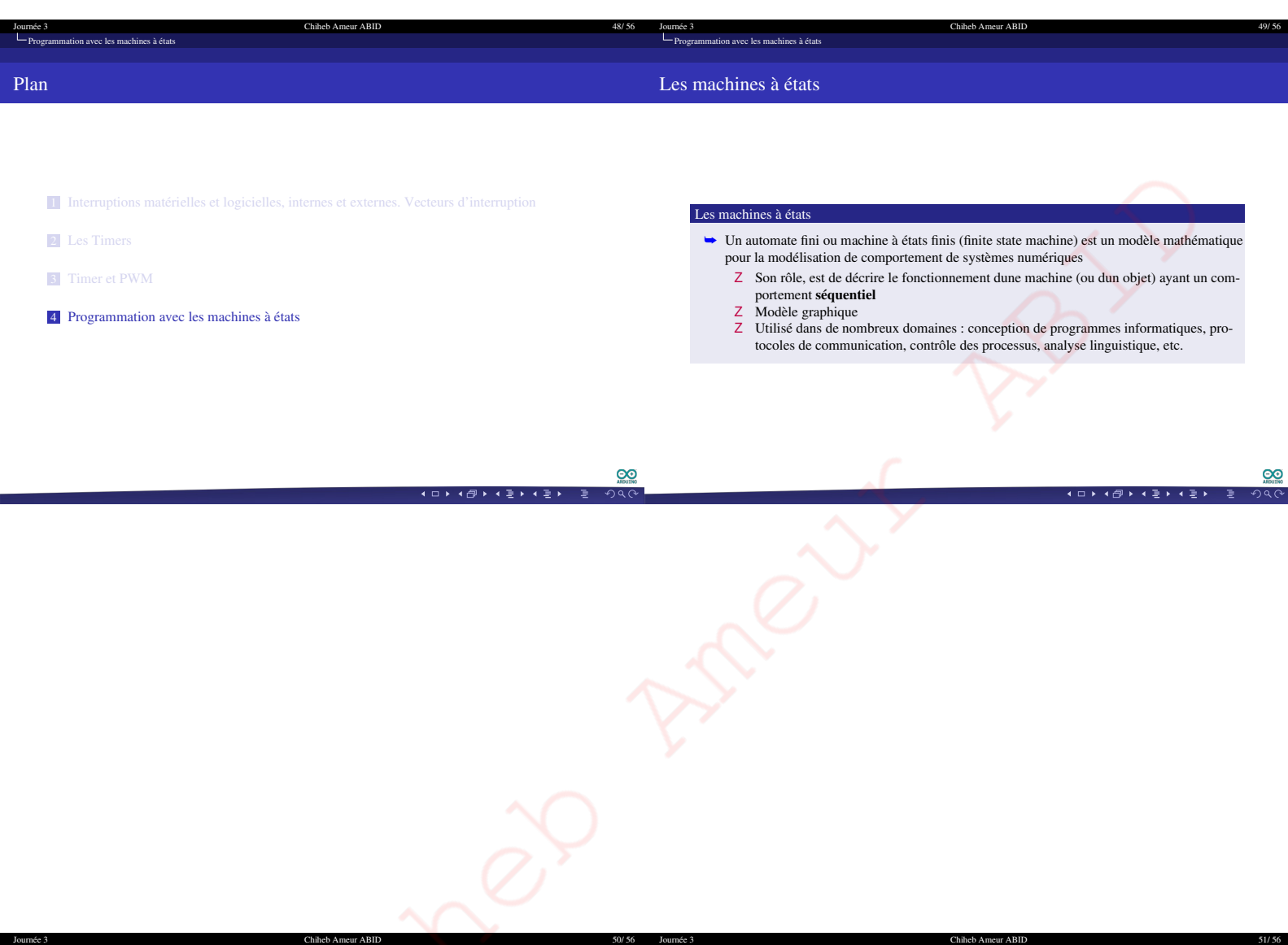

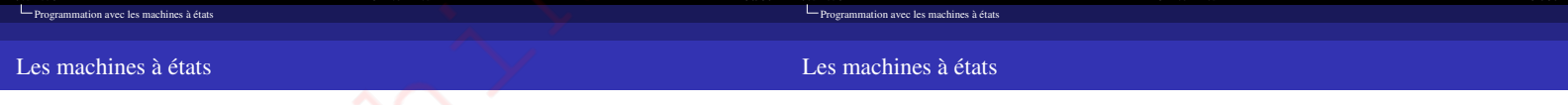

#### Les machines à états

å Dans un système séquentiel, le comportement dune machine (ou dun objet) dépend non seulement des évènements quil reçoit mais aussi de ce qui sest passé avant ces évènements.

Z Par exemple, on ne peut pas faire descendre un ascenseur s'il est déjà en bas Z Les machines ayant un fonctionnement séquentiel passent par un nombre de situations (états) limitées et clairement identifiées. Nous disons alors que ce sont des machines à états **finis**.

# Les machines à états

### å Une machine à états est construite de quatre éléments de base

- Z Des états Z Des évènements
- 
- Z Des transitions Z Des actions

## États

- å Un état est une situation stable qui possède une certaine durée pendant laquelle un objet exécute une activité ou attend un évènement
- å Un état représenté par un cercle dans lequel le nom de l'état est inscrit

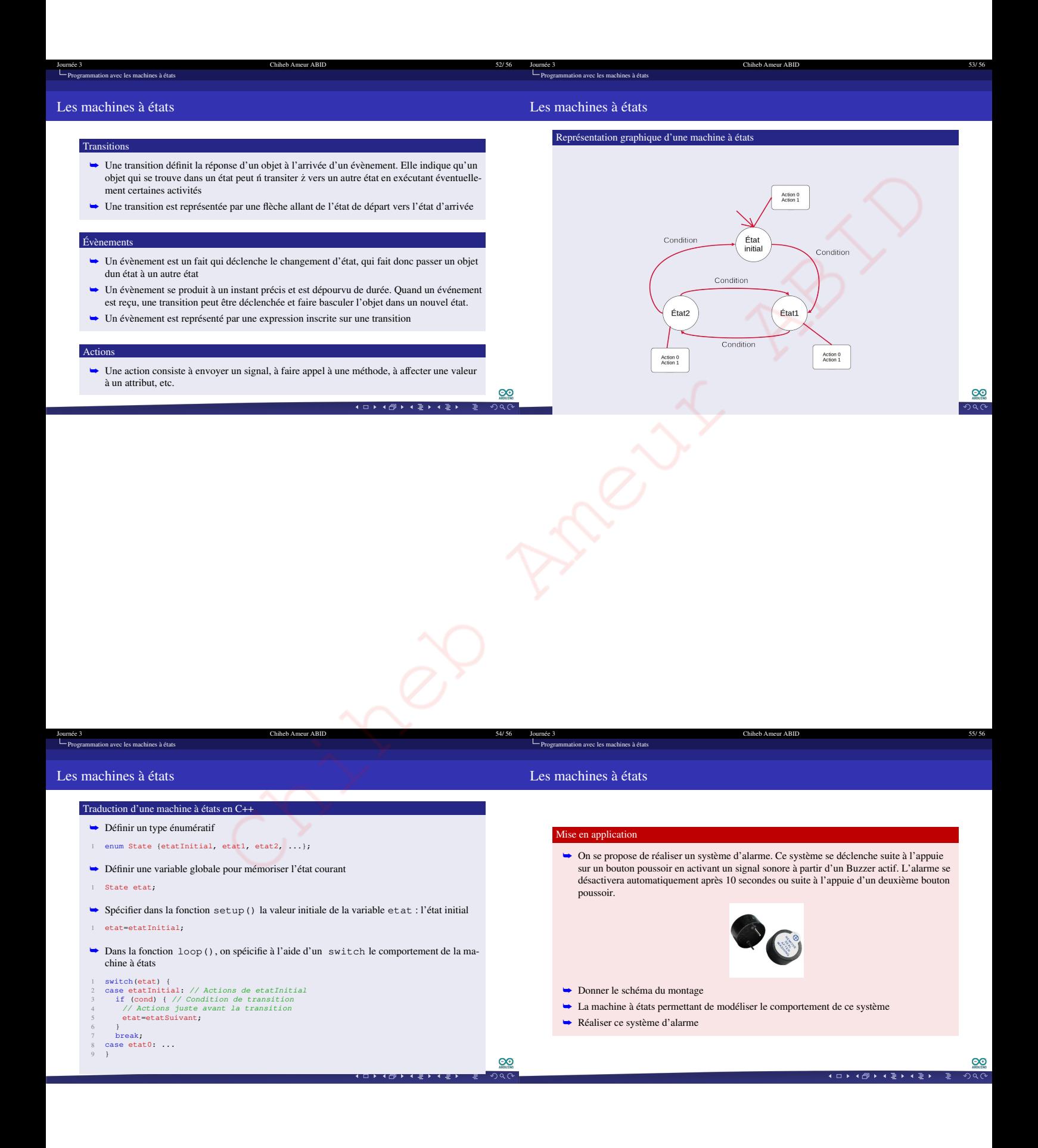

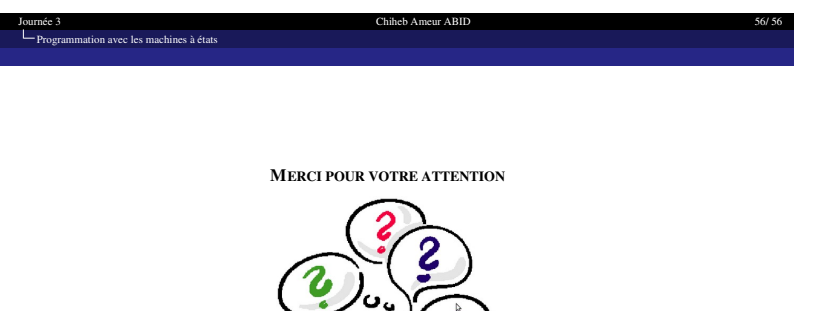

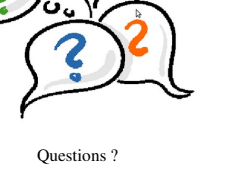

 $\begin{array}{c}\n\bullet \\
\bullet \\
\bullet \\
\bullet \\
\end{array}$ オロトオ国トオミトオミト ÷